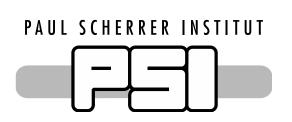

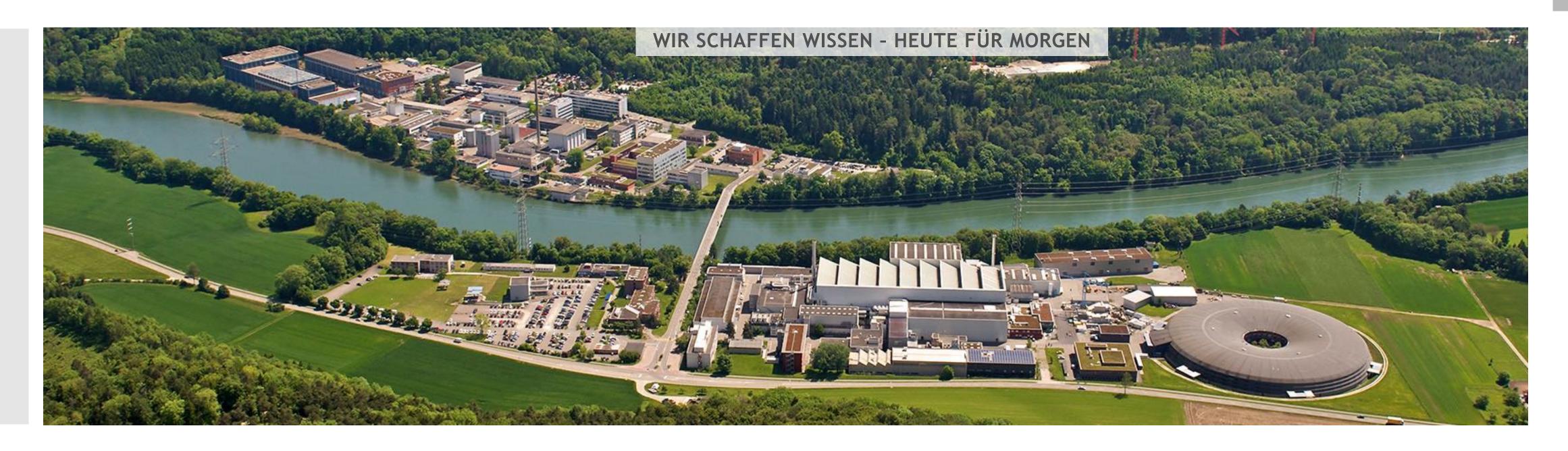

Nikhil Biyani:: Experiment Control Software Developer:: Paul Scherrer Institut

# Experiment Control Project Updates and Discussion

6th ECP Workshop I 11th December 2017

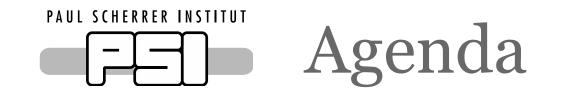

### Developments

SINQ AMOR Simulation EPICS and NICOS Integration NICOS and Kafka Integration NeXus File Writing in NICOS AMOR end to end integration

#### Discussions

Proposed Architectural Changes
File Writing
Ownership and Configuration management

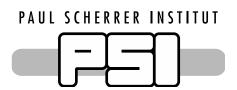

# SINQ AMOR Simulation

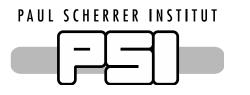

## AMOR Reflectometer at SINQ PSI

Motors | Magnets | Counter channels | Multi-disc choppers | Shutter ...

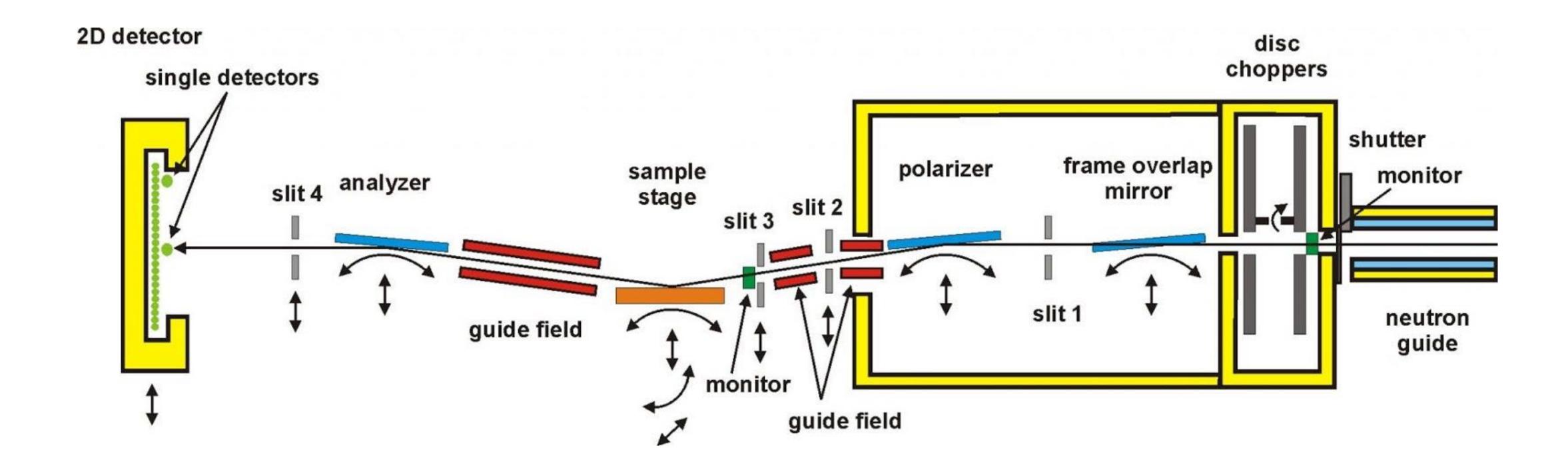

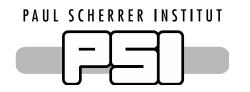

# SINQ AMOR Deep Simulation

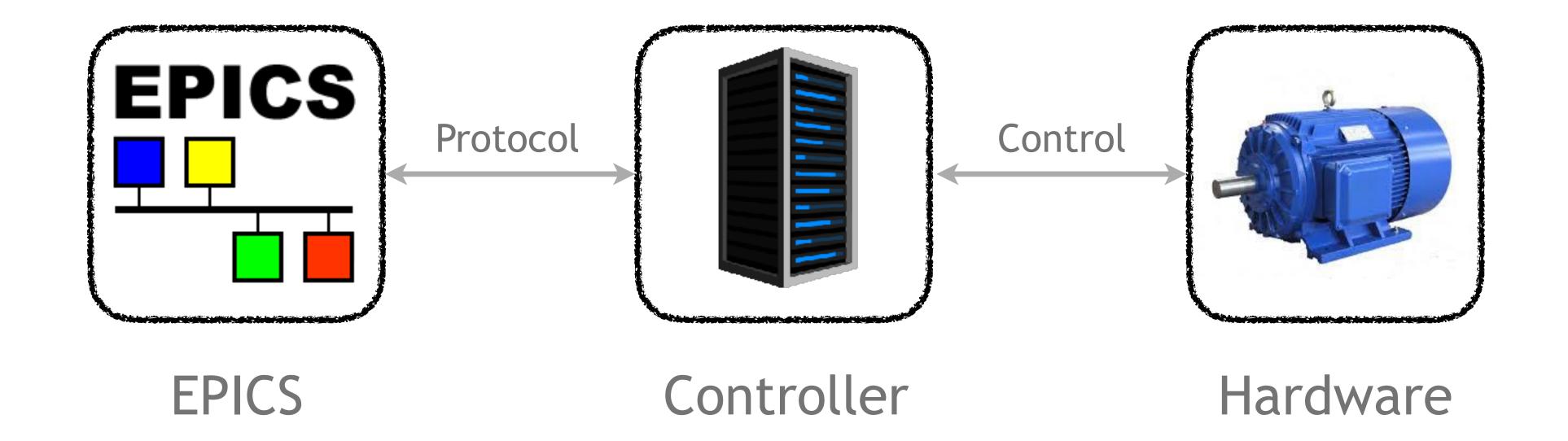

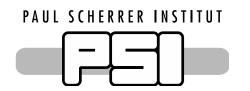

# SINQ AMOR Deep Simulation

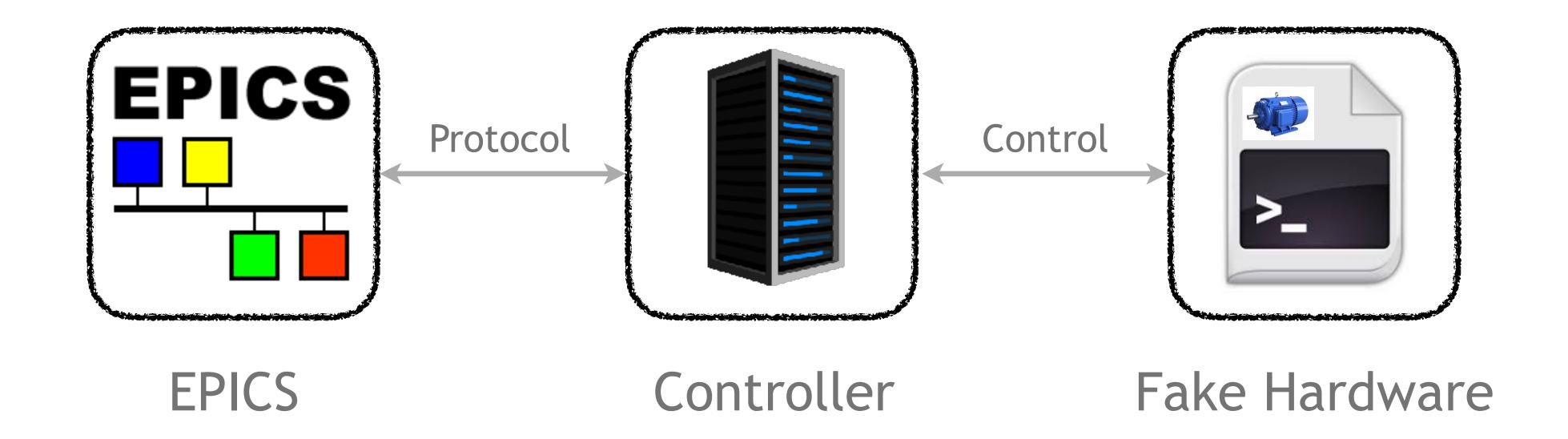

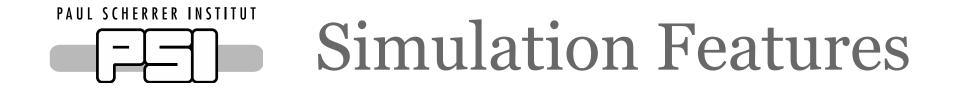

Includes base layer of servers which implement the protocols of real hardware devices

Includes simulation of neutron event stream from real data from an AMOR data file

Provides a way to simulate error states of real hardware

Provides EPICS IOCs and PVs which can be used to control the devices

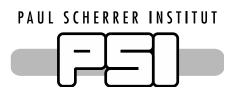

# EPICS and NICOS Integration

### EPICS base classes available in NICOS

EpicsReadable

EpicsMoveable

**EpicsWindowTimeout** 

EpicsAsynController

•••

**EpicsMotor** 

**EpicsChopper** 

**EpicsDetector** 

# Epics Motor

- Features incorporated and motor records from EPICS used:
  - Movement
    - · RBV, VAL, STOP
  - Speed
    - VELO
  - Offset
    - · OFF
  - Limits
    - · HLM, LLM,
  - Status
    - DMOV, MOVN, MISS, HOMF, HOMR, LVIO, LLS, HLS
  - Reporting errors and a reset-mechanism incorporated
    - Error Message PV
    - Error Bit PV
    - Reset Error PV

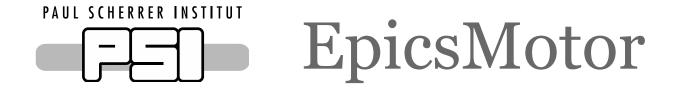

#### **Example Commands**

```
aom.move(3.0)
aom.stop()
aom.offset = -1.0
aom.speed = 20
aom.read()
```

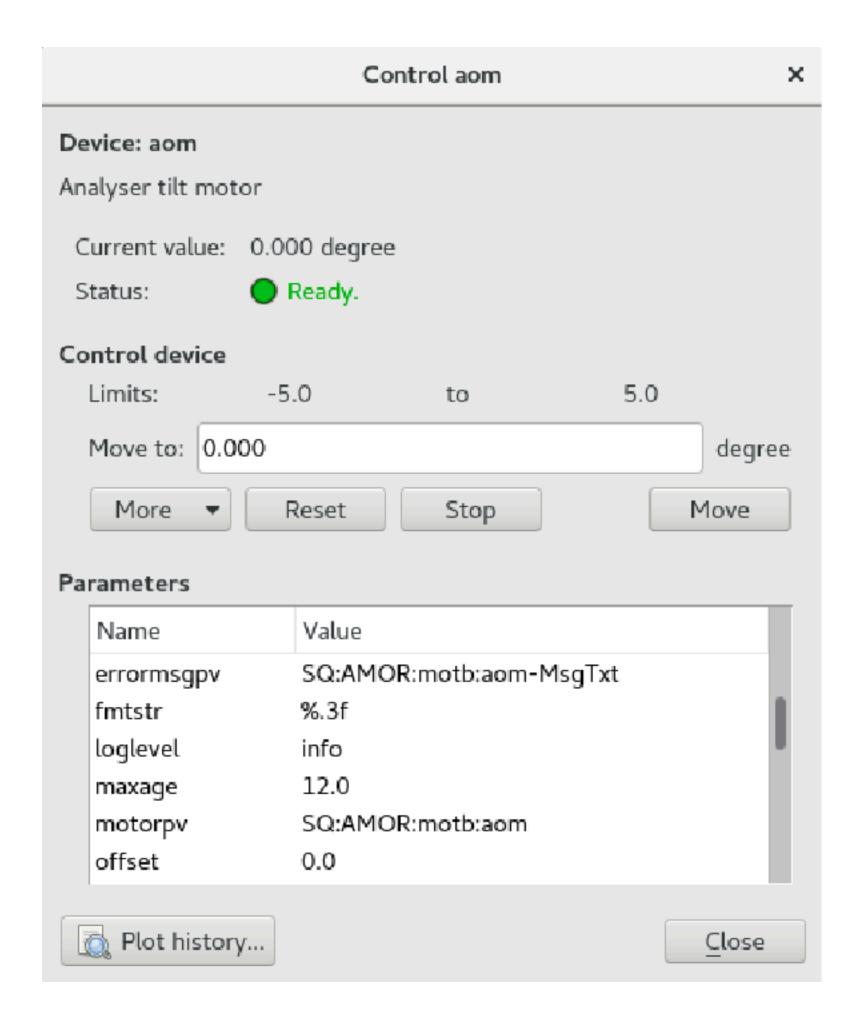

- Can control chopper with multiple discs
- Change speed of the master disc
- Change phase and speed ratio of the slave discs
- Specific for the Astrium Choppers (at SINQ):
  - Displays disc properties such as:
    - · Loss Current, Vibration, Temperature, Water Flow, Vacuum, etc.

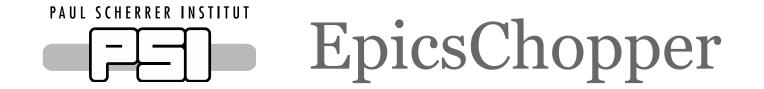

#### **Example Commands**

```
# Change speed of the master disc
chopper.chspeed(100)
# Change speed ratio for disc 2
```

# Change speed ratio for disc 2 chopper.chratio(ch2, 2)

# Change phase for disc 2 chopper.chphase(ch2, 90)

# Stop changing the speed chopper.stop()

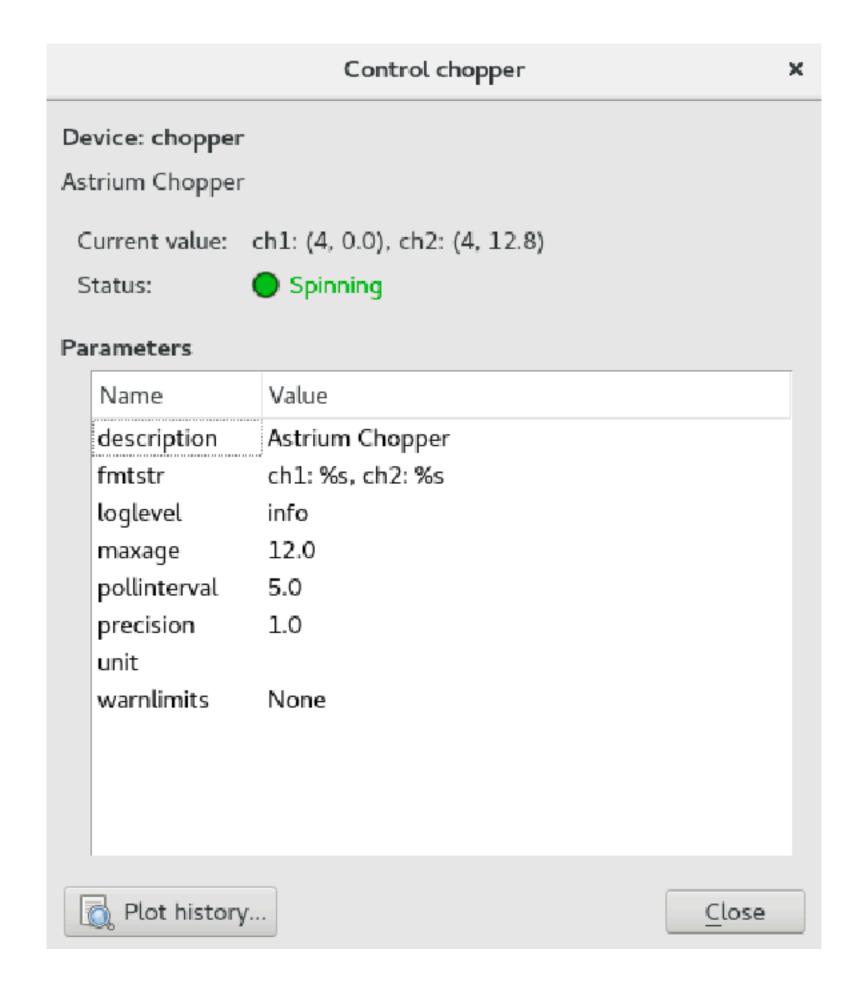

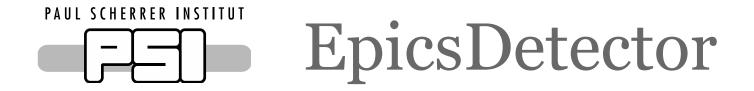

- EpicsPassiveChannel
  - Read channel count using EPICS PVs
- EpicsActiveChannel
  - Read channel count and set preset using EPICS PVs
- EpicsDetector (using the scaler record)
  - Manage multiple channels simultaneously
  - Start and stop the counting (using time or monitor preset)
  - · (In context of simulation) Starts and stops the event generation

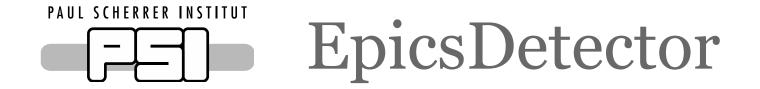

#### **Example Commands**

```
# Set a time preset of 10 sec
preset(t=10)
# Set a monitor preset of 10000
preset (n=10000)
# Start for 10 seconds
count(t=10)
# Get the value of channels
detector.read()
```

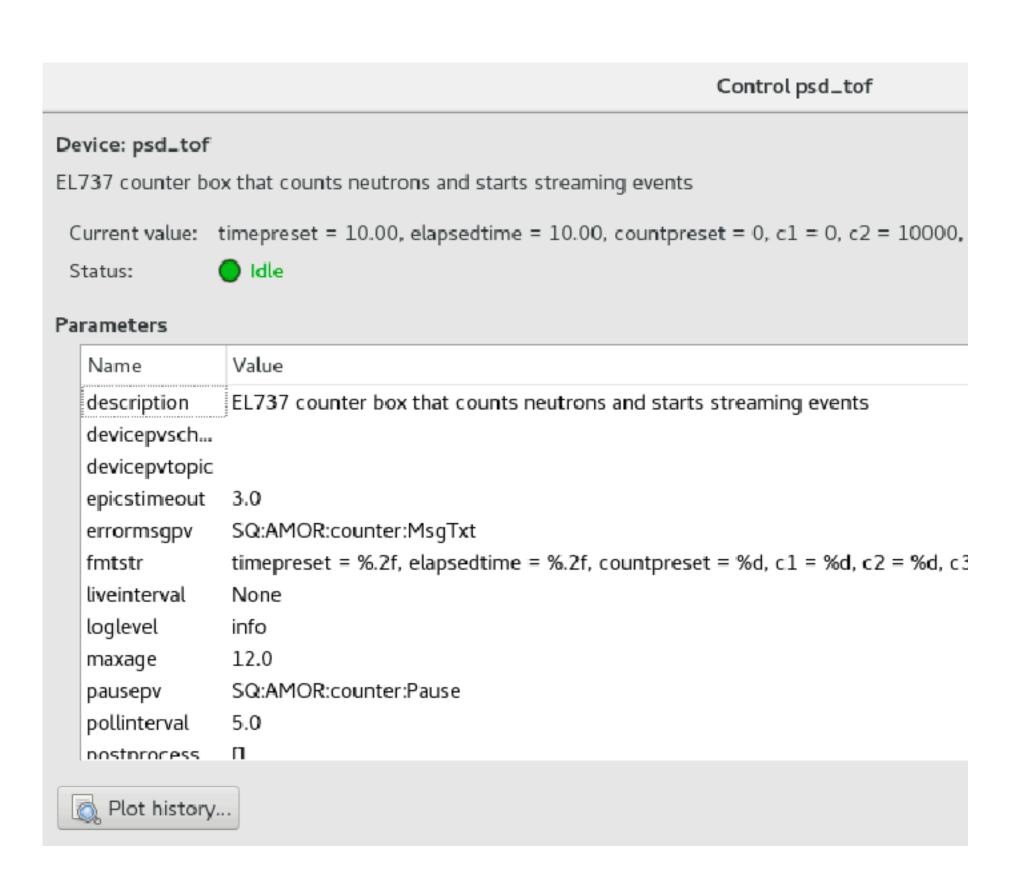

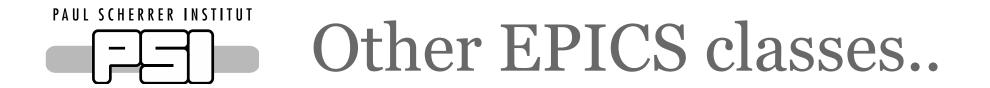

**EpicsMagnet** 

EpicsJulaboController

EpicsKepcoPowerSupply

•••

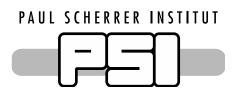

# NICOS and Kafka Integration

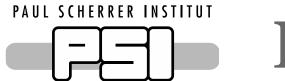

### Kafka Helper classes in NICOS

#### KafkaSubscriber:

Subscribe to a topic, sends callbacks for new message arrival

#### KafkaStatusTopicHandler:

Decodes status messages from status topics, useful to check if a service is running

#### ProducesKafkaMessages:

Sends messages to Kafka topic

#### • EpicsKafkaForwarder:

Wrapper for Forwarder

#### NeXusFileWriterSink:

Handles File writing using Kafka-to-nexus

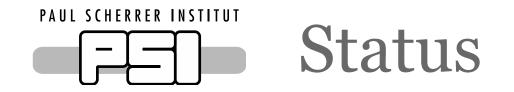

#### **NICOS Cache**

The NICOS Cache Daemon now uses Kafka on the backend

All historic meta data for devices: e.g. motor positions, device status, experiment information now live in Kafka

#### **EPICS Forwarder**

NICOS can configure and issue commands to the Forwarder

All PVs and their updates live in Kafka

#### NeXus File Writer

NICOS can configure and provide NeXus template to the file writer

Data is taken from Kafka and written to NeXus files

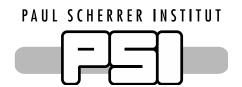

### EPICS - Kafka - NICOS

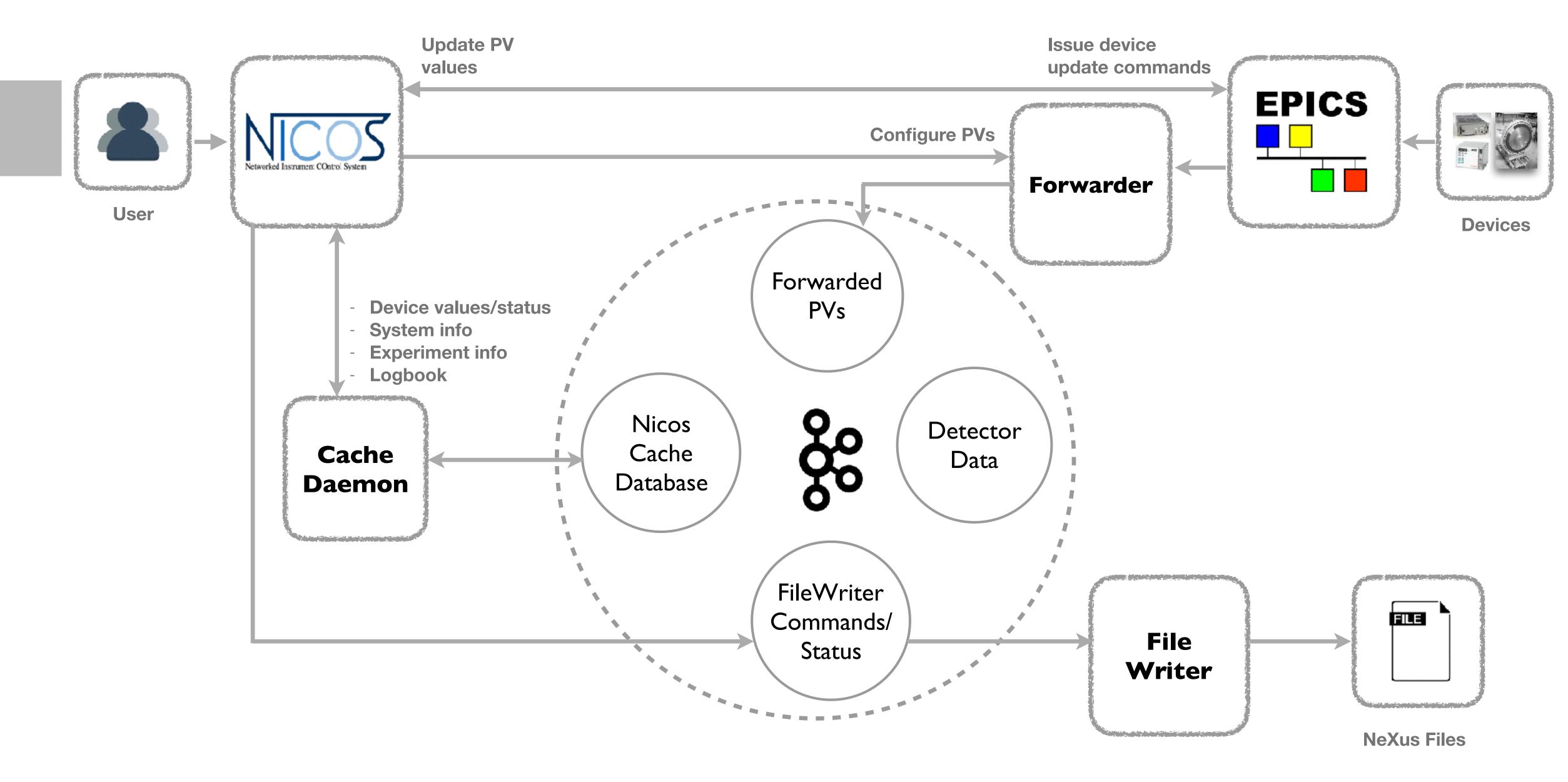

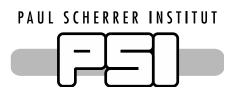

# NeXus File Writing in NICOS

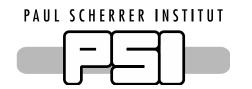

# Setup for File Writer

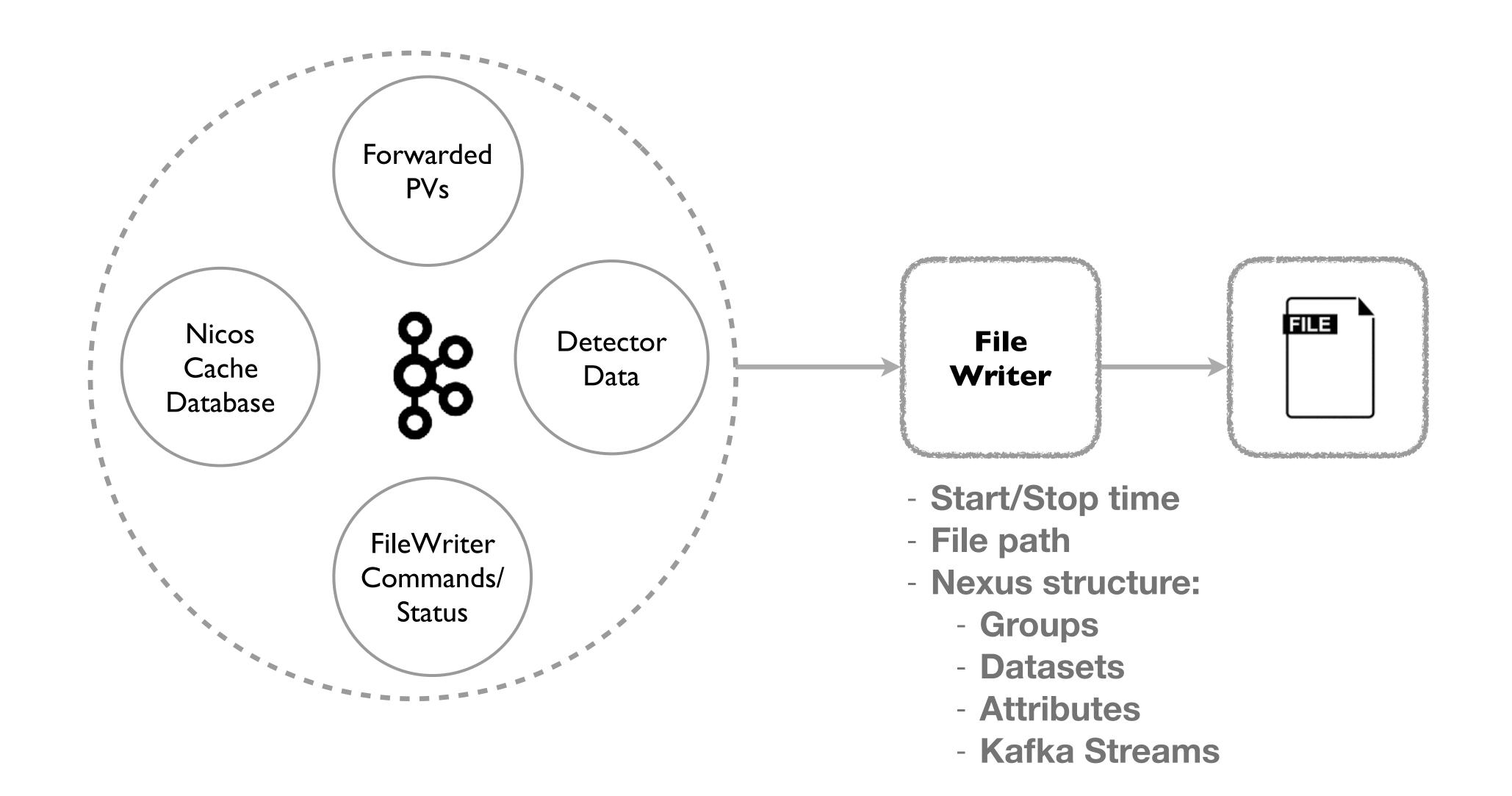

### Providing NeXus Structure - The challenges

- Allow multiple NeXus hierarchies
- Provide properties of static devices in NeXus structure
- Some device parameters should always be streamed from Kafka
  - E.g. Counts from detectors
- · Some devices that change during the file writing should be streamed from Kafka
- Event data streaming

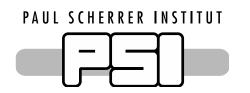

### Solution: Nexus Templates

Python dictionary to represent hierarchy (keys mapped to one of the implemented nexus element)

#### **NXAttribute**

value type

#### **NXDataset**

value type attributes

#### **NXGroup**

class children attributes

#### KafkaStream

class topic source

. . . .

#### **EventStream**

(NXevent\_data)
Kafka event data
configuration

#### **DeviceStream**

(NXlog) device Parameter

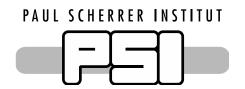

### Solution: Nexus Templates with Placeholders

Allow use of non-constant values in NeXus templates using placeholders which fetch the value just before writing the file

#### Placeholder

Fetches the correct value when required

**DevicePlaceholder**device

parameter

#### **NXAttribute**

Placeholder

type

#### **NXDataset**

Placeholder

type attributes

#### **DeviceAttribute**

DevicePlaceholder

type

#### **DeviceDataset**

DevicePlaceholder

type attributes

### Example template

```
template = {
        "entry1:NXentry": {
            "sample: NXsample": {
                "distance": NXDataset(325.0, dtype=double, some attr=32.0),
                "height": NXDataset(DeviceValuePlaceholder('dev')),
                "property": DeviceDataset('dev', 'param', unit='K'),
            "INST:NXinstrument": {
                "name": NXDataset("Instrument"),
                "detector: NXdetector": {
                    "data": EventStream(topic="EventTopic", source="SrcName")
                },
                "control: NXmonitor": {
                    "mode": DeviceDataset('detector', 'mode', 'string'),
                    "preset": DeviceDataset('detector', 'preset'),
                    "monitor1": DeviceStream('c1'),
                },
            },
```

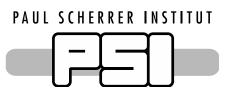

# AMOR end-to-end integration

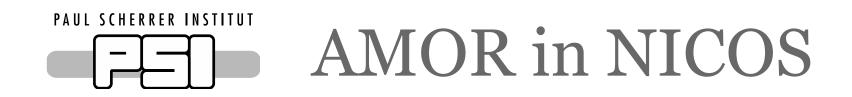

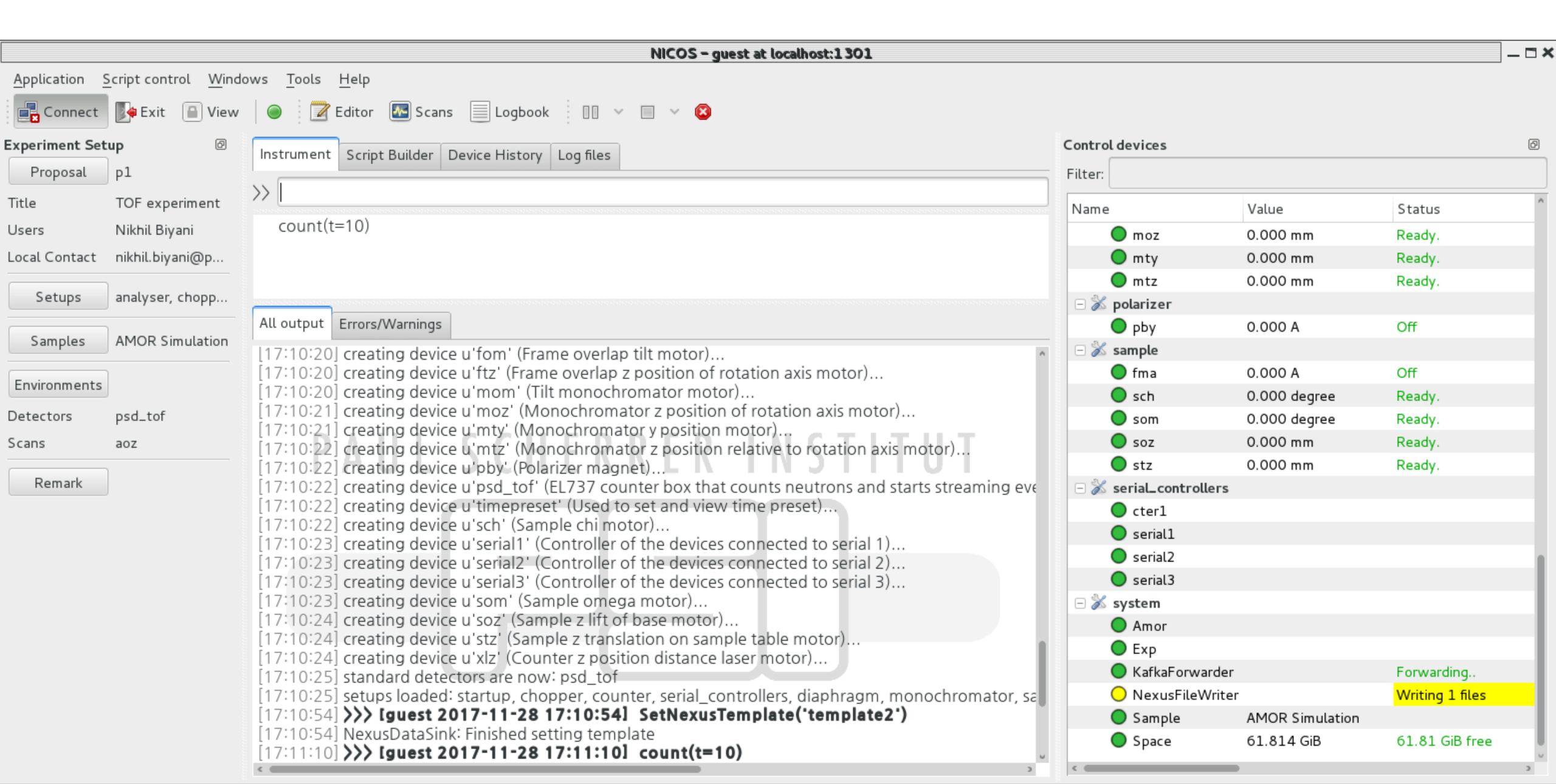

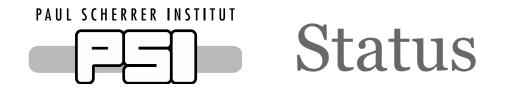

- Most of the SINQ AMOR devices integrated
- Unit tests for various devices integrated using pytest
- EPICS forwarder automatically configured on NICOS startup
- File Writing automatically started when the counting is turned on:
  - All devices meta-data written in files
  - Detector data written
  - Devices that move when beam is on can be tracked in files
- · If required, historic data can be easily rewritten in NeXus files

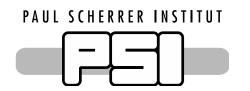

### Control AMOR using your machine today!

Download: dm-sinq-amor https://github.com/ess-dmsc/dm-sinq-amor

Create a VM using
Vagrant
(based on ICS image)

Use Ansible playbooks to setup and run everything

Start NICOS and play with devices

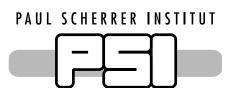

# Live Demo

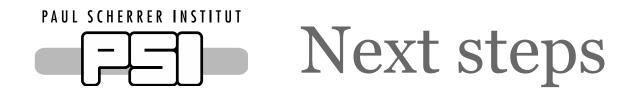

- Virtual motors in NICOS
   Moves various slave motors
- Synchronise NICOS to EPICS polling
   NICOS should be synchronised with EPICS polling and should get updates as fast as EPICS polling

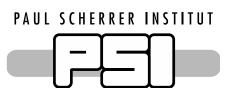

# Discussions

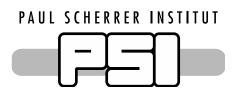

# Proposed Architectural changes

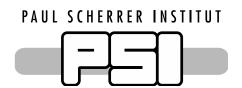

### Current Architecture

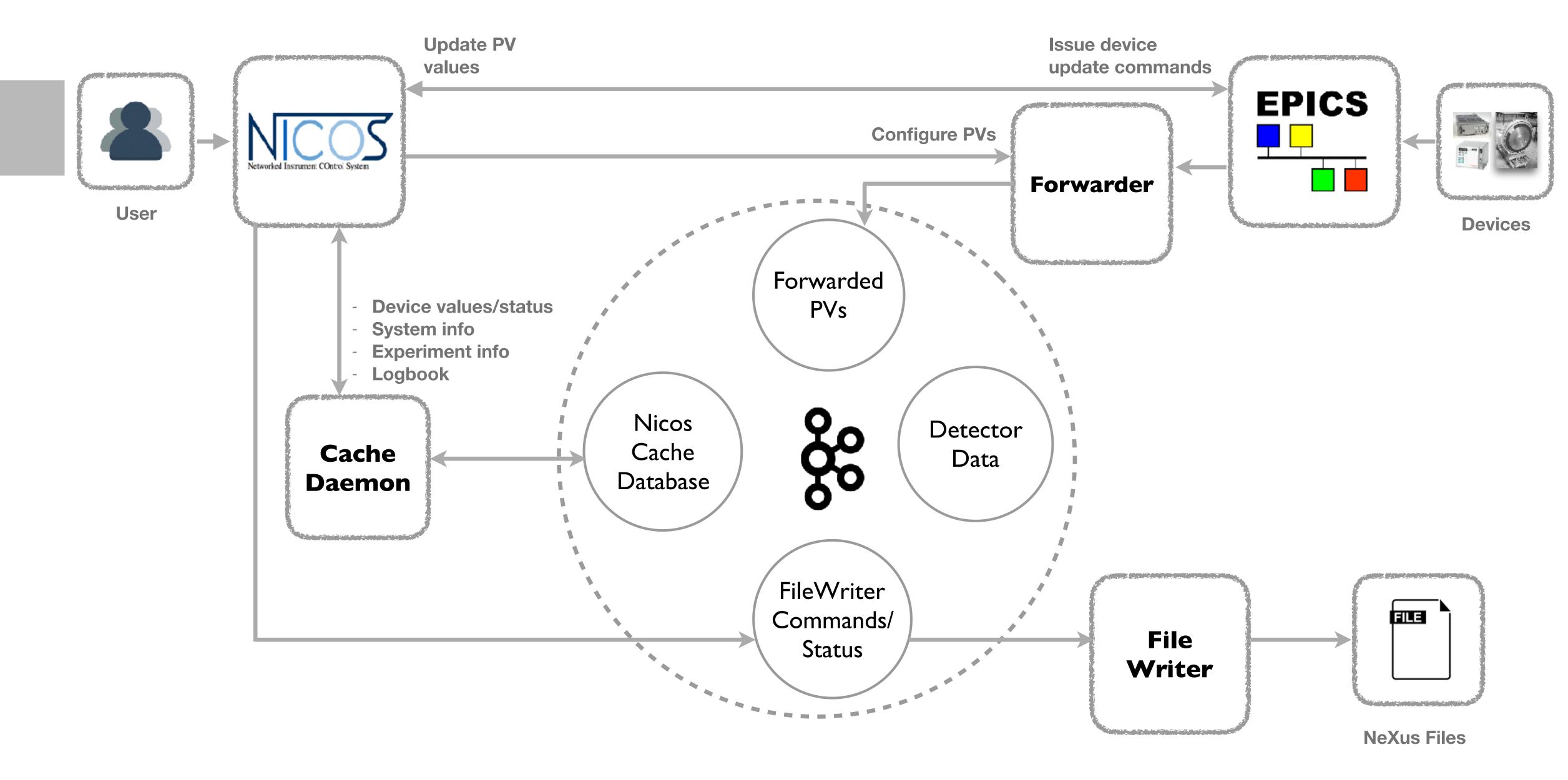

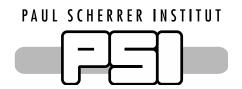

# Synchronise with EPICS Polling/Forwarded PVs

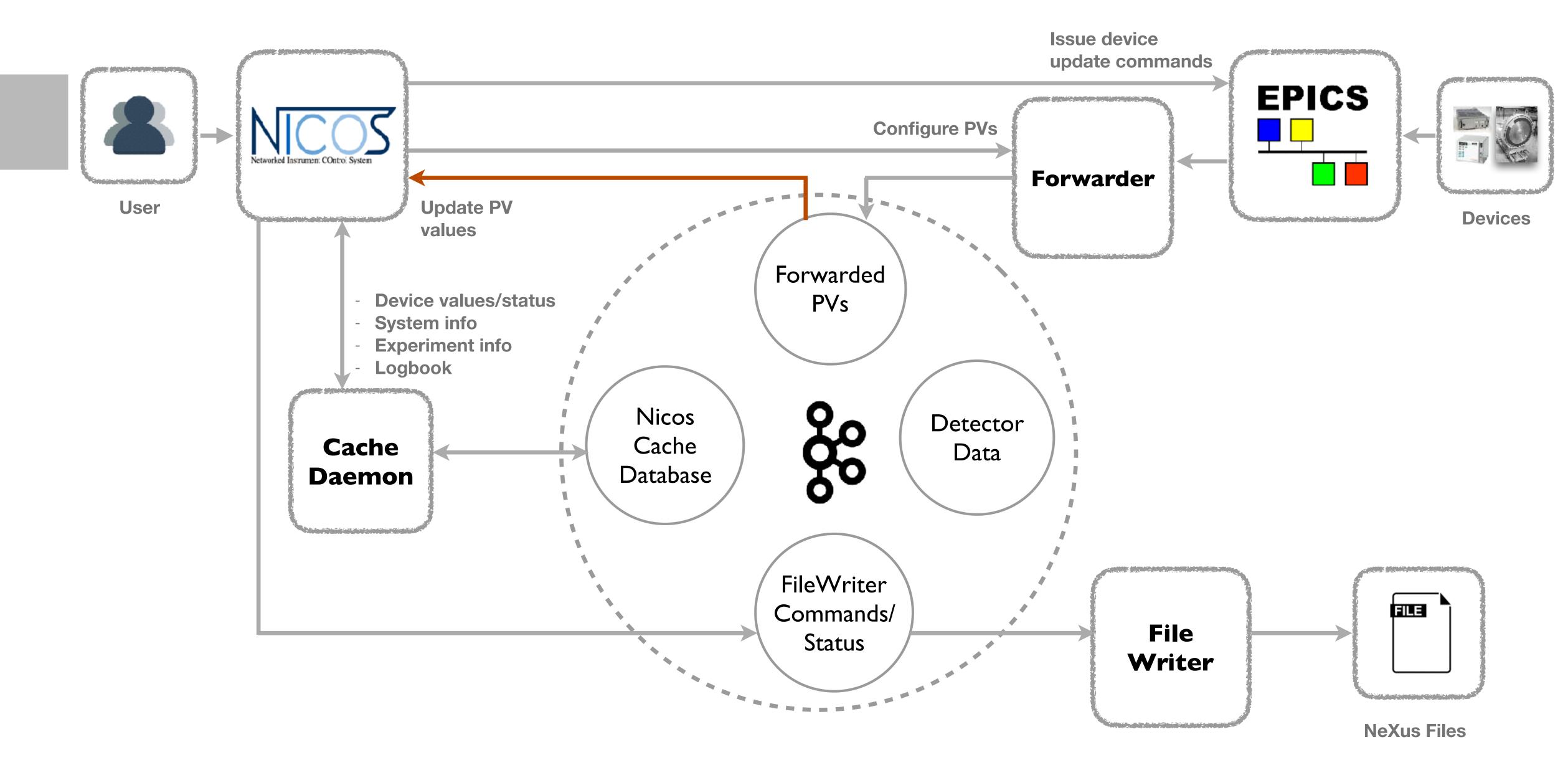

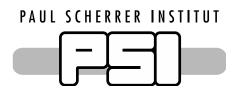

# Update devices values from NICOS cache

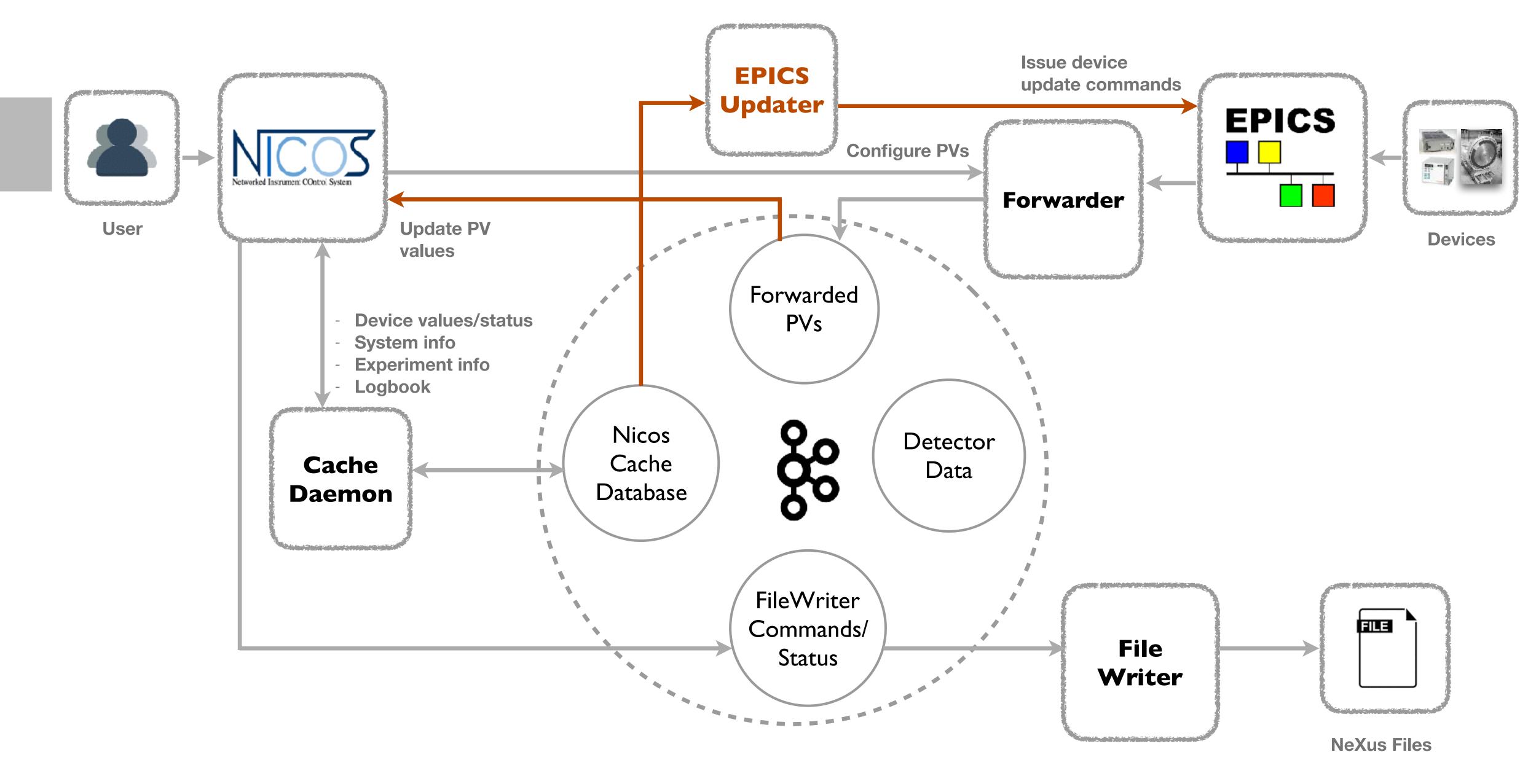

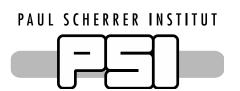

# File Writing

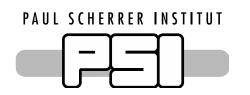

### How to get the last known value?

- The solution with NICOS cache:
  - Use two topics
     Log compacted topic for current values
     Normal topic for saving history

Poll every n seconds

New update command dumps the values of the PVs to the topics

NICOS provides the value in nexus structure

# Write some values by default?

- Timestamp units from streams?
- Start and stop time (can't be provided with nexus structure)

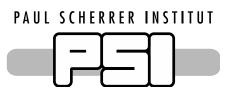

Ownership and Configuration management

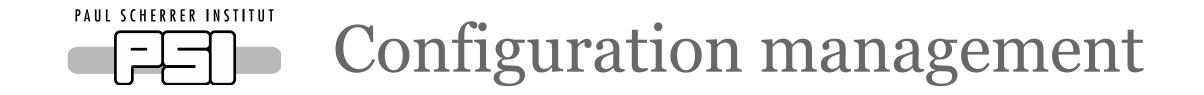

- Who manages Kafka brokers and topics?
- How does NICOS know about the detector topics?

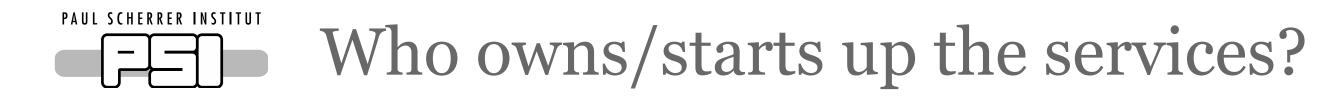

- Probable order:
  - Kafka
  - IOCs/Detector data
  - Forwarder/File Writer
  - NICOS services
  - · UI
- What happens if some service crashes?

- Colleagues at PSI
- Instrument Data
   Team
- Data Management
   Team
- NICOS FRM II Team

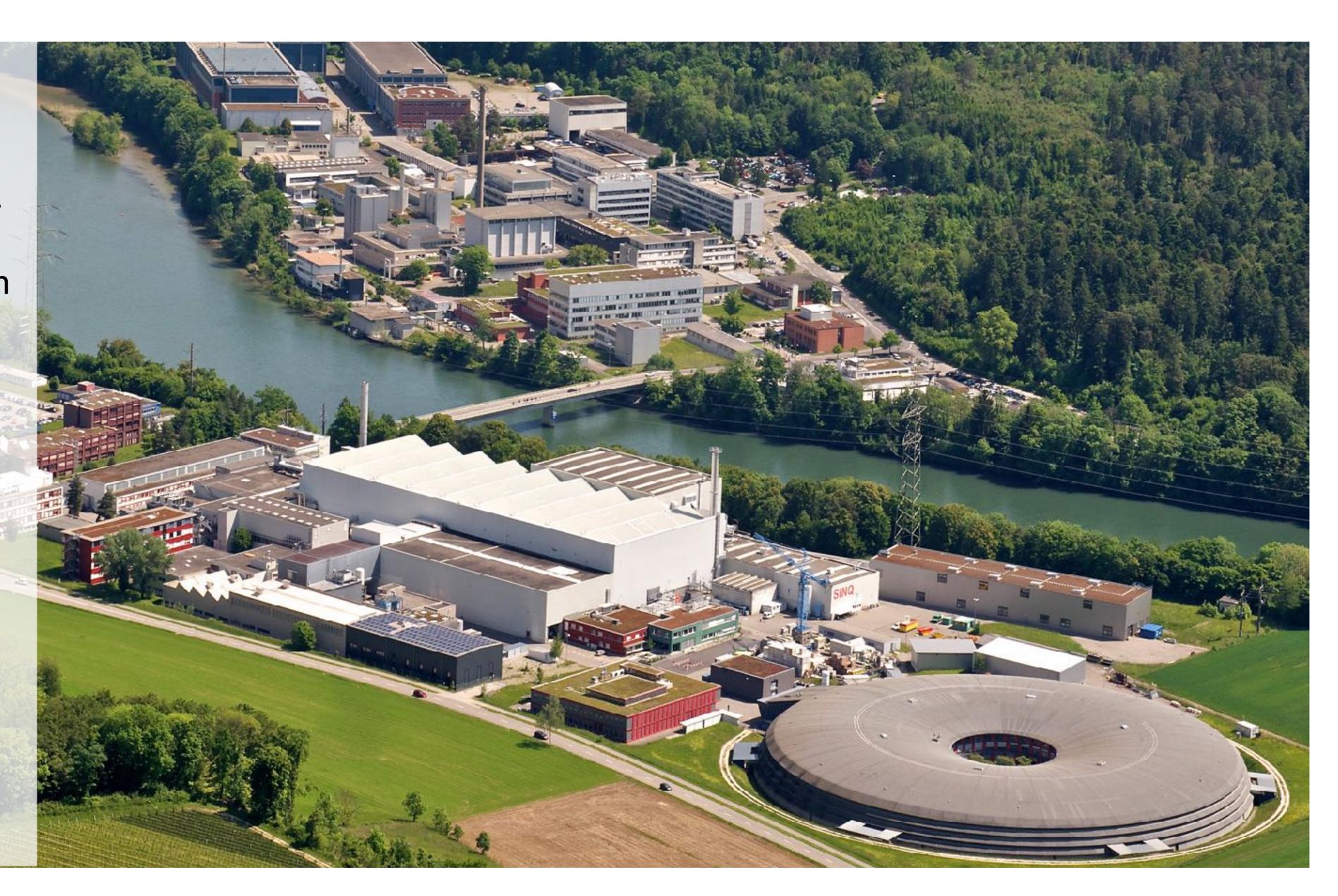

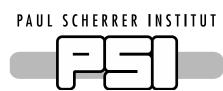

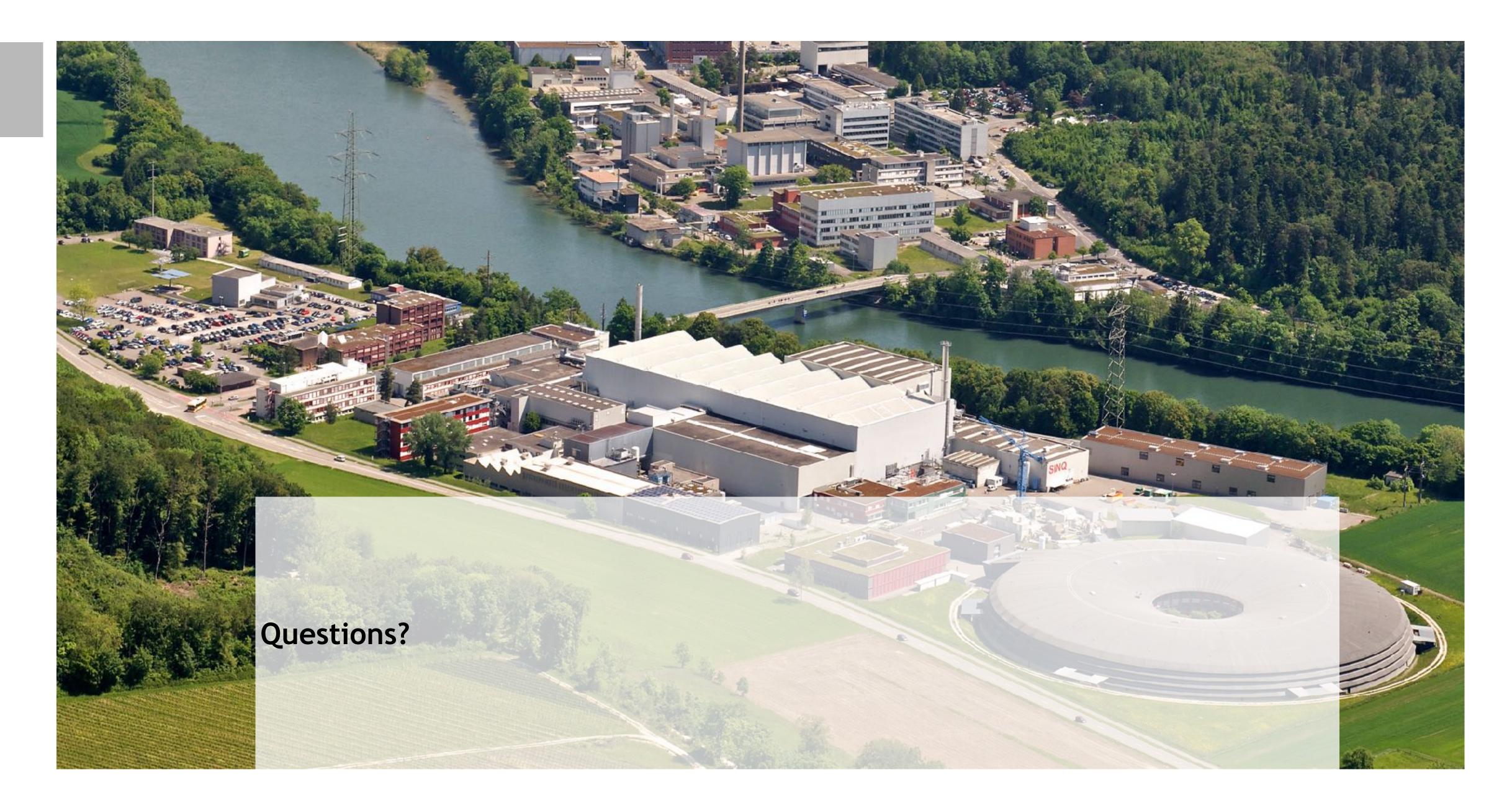